## SAP ABAP table GRAC\_S\_UI\_REQ\_ALLOWED\_ACTIONS {Allowed actions for request approval}

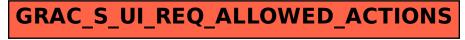